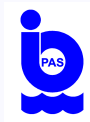

# O zastosowaniu metody widma osobliwego do analizy serii czasowych wielkości hydrofizycznych

 $($ poziom morza na wybranych stacjach mareograficznych w rejonie Morza Północnego i Bałtyckiego $)$ 

Cześć pierwsza - part 1

( Na bazie prezentacji na Seminarium Zakładu Dynamiki Morza - 08.12.2015 r.) a

Andrzej Jankowski Institute of Oceanology of PAS, Powstancow Warszawy 55, 81-712 Sopot, Poland e-mail: jankowsk@iopan.gda.pl

 $a_{\odot}$ Andrzej Jankowski, 2015

Spis treści wystąpienia

- Wstęp
- Metoda ( Zarys metody)
- Serie syntetyczne modelowe
- Zakres i wyniki prac obliczeniowych
- $\bullet$  Uwagi końcowe

## Cześć pierwsza - part 1

### Wstep

Metoda widma osobliwego (Singular Spectrum Analysis - SSA) - to jedna z metod zalecanych i stosowanych do analizy klimatycznych serii czasowych ( np. Ghil i in., 2002 <sup>a</sup>; Broomhead i King, 1986<sup>b</sup>; Vautard i Ghil (1989)<sup>c</sup>; Różyński, 2003<sup>d</sup> ; Pruszak i in.,  $2004^e$ ; Kaczmarek i in.,  $2005^f$ ).

Metoda umożliwia identyfikację składowych procesów formujących zmienność wybranej wielkości z analizy spektralnej zaszumionej serii pomiarowej: wydzielenie trendu (+ b. wolnozmienne składowe), składowych oscylacyjnych, składowych losowych oraz składowych pozbawionych określonej struktury czyli szumów.

Różyński (2003) pokazał zalety metody widma osobliwego do identyfikacji wymuszonych i chaotycznych elementów ewolucji linii brzegowej w rejonie Lubiatowa.

Pruszak i in. (2004) wykorzystali, z powodzeniem, metodę analizy widma osobliwego (SSA) do analizy wyników pomiarów terenowych fal pograwitacyjnych co umożliwiło identyfikację progresywnych fal krańcowych i odpowiadających im liczb modalnych, jakie mogą występować w warunkach wielorewowej strefy południowego Bałtyku.

Kaczmarek i in. (2005) pokazali przydatność metod SSA w badaniach procesów hydrodynamicznych w strefie przybrzeżnej. Technika zastosowana do serii pomiarówch prądów falowych wzdłużbrzegowych potwierdziła wysoką precyzję metody w wyodrębnianiu (wydzieleniu) składowych oscylacyjnych dla określonych, zaweżonych, przedziałów częstotliwości.

#### Cel pracy

- zastosowanie metody do analizy zmienności poziomu morza z pomiarów na wybranych stacjach mereograficznych

<sup>a</sup>Ghil M., R. M. Allen, M. D. Dettinger, K. Ide, D. Kondrashov, et al. (2002), Advanced spectral methods for climatic time series, Rev. Geophys. 40(1), 3.1-3.41, doi: 10.1029/2000RG000092

<sup>b</sup>Broomhead, D. S. and King, G. P. (1986). Extracting qualitative dynamics from experimental data.Physica D 20, 217-236

<sup>c</sup>Vautard, R., Ghil, M., 1989, *Singular spectrum analysis in nonlinear dynamics, with applications to paleoclimatic time series, Physica D, 35,* 395-424.

<sup>d</sup>Różyński G., (2003), *Coastal nearshore morphology in terms of large data sets*, IBW PAN, Gdańsk, 1-170

<sup>e</sup>Pruszak Z. Różyński G. Szmytkiewicz M., 2004, Fale pograwitacyjne w warunkach południowego Bałtyku, Inżynieria Morska i Geotechnika, nr 1, s. 8 - 15

<sup>*I*</sup>Kaczmarek J., Różyński G., Pruszak Z., 2005, Long period oscillations in the longshore current on a sandy, barred coast investigated with Singular Spectrum Analysis, Oceanologia 2005, no 47(1), pp. 5-25

#### Metoda (Zarys metody)

Szersze i bardziej szczegółowe omówienie metodologii - można znaleźc w pracach (Vautard i Ghil, 1989; Hassani, 2007<sup>a</sup>; Golyandina i in., 2001<sup>b</sup>; Golyandina i Zhigljavsky, 2013<sup>c</sup>; Elsner i Tsonis, 1996<sup>d</sup>).

W praktycznych aplikacjach, metoda SSA, stanowi nieparametryczną metodę estymacji spektralnej wyjściowej serii czasowej, której stosowanie można przedstawić w następujących etapach (krokach).

etap 1 - dekompozycja -rozłożenie wyjściowej serii czasowej:

$$
y(t); t = 1, \ldots, N
$$

$$
\{y(t) : , t = 1, ..., N\} \longrightarrow \{y(t - j) : , t = 1, ..., N; j = 1, L\} \longrightarrow \{y(k) : , k = 1, ..., N - L + 1\}
$$

na elementy L -wymiarowej przestrzeni wektorowej  $L(1 < L < N)$ poprzez konstrukcję specyficznej macierzy o wymiarze  $L \times K$ , gdzie  $K = N - L + 1$ , zwanej macierzą trajektorii:

|                                                      | y(2)                     | y(3) | $\ldots$ $y(K)$              |  |
|------------------------------------------------------|--------------------------|------|------------------------------|--|
| $\left[\begin{array}{c}y(1)\\y(2)\end{array}\right]$ | y(3)                     | y(4) | $\cdots$ $y(K+1)$            |  |
| $\mathbf{X} = \begin{bmatrix} y(3) \end{bmatrix}$    | y(4)                     | y(5) | $\cdots$ $y(K+2)$ ;          |  |
|                                                      | $\sqrt{1-\frac{1}{2}}$   |      | <b>1940年 - 1940年 - 1940年</b> |  |
|                                                      | $y(L)$ $y(L+1)$ $y(L+2)$ |      | y(N)                         |  |

<sup>&</sup>lt;sup>a</sup>Hassani H., 2007, Singular Spectrum Analysis: Methodology and Comparison, Journal of Data Science 5. (2007): 239-257.

 $^{b}$ Golyandina, N., Nekrutkin, V., Zhigljavsky, A., (2001), Analysis of Time Series Structure: SSA and Related Techniques, Chapman & Hall/CRC Monographs on Statistics & Applied Probability (Book 90), pp. 320

 ${}^c\text{G}$ olyandina N., Zhigljavsky A., 2013, *Singular Spectrum Analysis for Time Series*, SpringerBriefs in Statistics, Springer, pp. 120  $^d$ Elsner J.B., Tsonis A.A., (1996),*Singular Spectrum Analysis. A New Tool in Time Series Analysis*, Plenum Press, New York

etap 2 - wyznaczenie  $L \times L$  macierzy kowariancji:

$$
\mathbf{C}_X = \frac{1}{N} \mathbf{X} \mathbf{X}^T
$$

gdzie Symbol  $T$  - oznacza operację transpozycji macierzy lub wektora.

etap 3 - diagoanlizacja macierzy kowariacji:

- wyznaczenie wartości własnych i odpowiadająch im wektorów własnych macierzy

$$
\mathbf{E}^T \mathbf{C}_X \mathbf{E} = \mathbf{\Lambda} \longrightarrow \mathbf{E}^T \mathbf{X} \mathbf{X}^T \mathbf{E} = \mathbf{\Lambda} N
$$

gdzie:

 $\Lambda$  - macierz diagonalna  $(L \times L)$ , zawierająca wartości własne  $\{\lambda_k; 1 \leq k \leq L\}$ E - macierz  $(L \times L)$ , której kolumny zawierają wektory własne  $\mathbf{E}_k$ ;  $1 \leq k \leq L$ }

Wartości własne  $\lambda_k$ ,  $k = 1, ..., L$  wyrażają wariancję analizowanej serii czasowej w kierunku wskazanym przez odpowiednie wektory własne  $\mathbf{E}_k, k = 1, ..., L$ 

Pierwiastki kwadratowe z wartości własnych to - tzw. wartości osobliwe (singularne), a ciąg wartości { √  $\overline{\lambda_k}$  :,  $1 \leq k \leq L$  tzw. widmo osobliwe (singularne).

etap 4 - wyznaczenie składowych głównych ( Principal components)

Projekcja wyjściowej serii czasowej  $y(t)$  na poszczególne wektory własne  $\mathbf{E}_k$  o składowych  $\{E_{k,j}; j = 1, ..., L\}$ daje oszacowanie odpowiadających im czasowych składowych głównych (Principal Components - PCs) -  $A_k(t)$ ;  $k = 1, ..., L$ :

$$
A_k(t) = \sum_{j=1}^{L} y(t+j-1)E_{k,j}; \quad t = 1, ..., N - L + 1; \quad k = 1, ..., L
$$

etap 5 - wydzielanie struktur - analiza widma wartości własnych  $\lambda_k, k = 1, ..., L$ 

Wartości własne  $\lambda_k$ ,  $k = 1, ..., L$  wyrażają wariancję analizowanej serii czasowej w kierunku wskazanym przez odpowiednie wektory własne  $\mathbf{E}_k, k = 1, ..., L$ .

Wartości własne  $\lambda_k$ ;  $k = 1, ..., L$  macierzy trajektorii wyrażają wartość, oszacowanie wariancji cząstkowej dla k−tego wektora własnego, a ich suma wyraża wariancję całkowitą analizowanej wyjściowej serii czasowej:

$$
W_c = \sum_{i=1}^{L} \lambda_i = \sum_{i=1}^{L} W_i; \quad \Leftrightarrow \quad W_i = \lambda_i; \quad i = 1, ..., L
$$

Zatem tzw. wariancję wyjaśnioną dla danego elementu (składnika) szeregu czasowego (serii) możemy zapisać jako:

$$
W_m^{exp} = \frac{W_m}{W_c} = \frac{\lambda_m}{W_c} = \frac{\lambda_m}{\sum_{i=1}^K \lambda_i}; \quad m = 1, ..., L
$$

Jeśli uwzględnimy wszystkie składowe to otrzymamy:

$$
\sum_{m=1}^{L} W_m^{exp} = \sum_{m=1}^{L} \frac{W_m}{W_c} = \sum_{m=1}^{L} \frac{\lambda_m}{W_c} = \frac{\sum_{m=1}^{L} \lambda_m}{\sum_{i=1}^{L} \lambda_i} = 1
$$

Zatem, serię wyjściową, rozlożono na sumę składowych (modów, struktur), wśród których można wydzielić te, które reprezentuję trend, oscylacje czy szum.

Można dokonać tego analizując graficzną postać widma wartości własnych  $\lambda_k$  dla kolejnych wartości indeksu k - tzw. scree diagram.

Punkt przełamania na wykresie daje zgrubne oszacowanie pożytecznego sygnału, którego wkład w pełną variancję sygnału (objaśnianą) jest maksymalny dla zadanego poziomu dokładności wkładu wariancji cząstkowych w objaśnianą - całkowitą serii wyjściowej.

etap 6 - rekonstrukcja - powrót serii wyjściowej

Sumując, bez wydzielania grup, mamy (pojedyńcze strukury, mody):

$$
R_k(t) = \frac{1}{L_t} \sum_{j=L_t}^{L} A_k(t-j) E_{k,j}; \ 1 \le t < L; \ L_t = \min(t, N - t + 1); \ 1 \le j \le t
$$

$$
R_k(t) = \frac{1}{L_t} \sum_{j=L_t}^{L} A_k(t-j) E_{k,j}; \ L \le t \le K; \ L_t = L; \ t \le j \le t - N + L - 1
$$

$$
R_k(t) = \frac{1}{L_t} \sum_{j=L_t}^{L} A_k(t-j) E_{k,j}; \ \ K+1 \leq t \leq N; \ \ L_t = \min(t, N-t+1); \ t - N + L \leq j \leq L
$$

Sumując, otrzymamy, zrekonstruowaną serię wyjściową:

$$
\widetilde{y}(t) = \sum_{k=1}^{L} R_k(t); \quad t = 1, \dots, N
$$

#### Serie syntetyczne - modelowe

Seria czasowa  $y(t)$ ;  $t = 1, ..., N$  składająca się z sygnału harmonicznego (cykl roczny - 6 składowych harmonicznych o okresach: T=12mies., 6 mies, 4, 3, 2.4 i 2 mies) oraz dodatkowego członu (szum biały):

$$
X(t) = \sum_{i=1}^{6} C_i \left( A_i \cos(\frac{2\pi}{T}it) + B_i \sin(\frac{2\pi}{T}it) \right) + \zeta(t); \quad t = 1, ..., N
$$

gdzie:  $\zeta(t)$  - szum;  $T_0 = 12mies$  - okres rocznej harmoniki, N- liczba elementów szeregu czasowego;  $i = 1, 2, ..., 6$  - numer kolejnej harmoniki; tczas (w mies.),  $C_i$  - współczynniki korygujące wartość amplitudy składowej cyklu rocznego,  $\zeta(t)$  - człon opisujący szum biały:

$$
\zeta(t) = \cos f \times \epsilon(t); \quad t = 1, ..., N;
$$

gdzie:  $\epsilon(t)$  - szum - seria czasowa o parametrach (wartości średniej i wariancji):  $\overline{\epsilon}=0$  - wartość średnia;  ${\epsilon'}^2=1$  - wartość wariancji; wyznaczony z generatora o znormalizowanym rozkładzie normalnym (szum gaussowski).

Wartości amplitud  $A_i; B_i$  oraz współczynników je korygujących  $C_i$  prezentuje poniższa tabela.

Model 1 - har + wn - sygnał harmoniczny (suma składowych cyklu rocznego) + szum biały - współczynnik - coe $f = 0.1$ 

Model 2 - har + wn1 - sygnał harmoniczny (suma składowych cyklu rocznego) + szum biały - współczynnik - coe $f = 1.0$ 

| No.(i) | Okres | $A_i$ | $B_i$ | $C_i$ |
|--------|-------|-------|-------|-------|
|        | 12.0  | 1.0   | 1.0   | 1.00  |
| 2      | 6.0   | 1.0   | 1.0   | 0.50  |
| 3      | 4.0   | 1.0   | 1.0   | 0.20  |
| 4      | 3.0   | 1.0   | 1.0   | 0.10  |
| 5      | 24    | 1.0   | 1.0   | 0.05  |
| հ      | 2.0   | 1.0   | 1.0   | 0.01  |

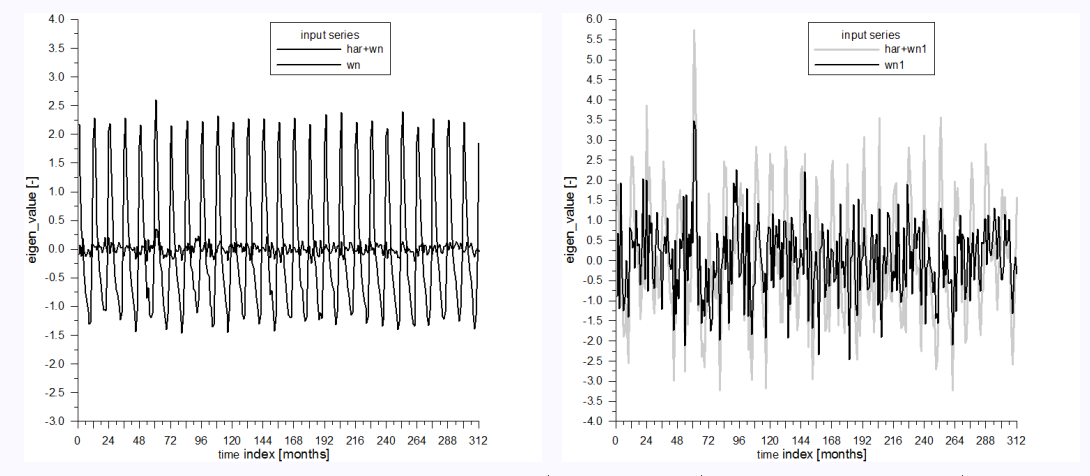

Rys. s1 Serie czasowe wejściowe: model 1 - har+wn (rysunek lewy); model 2 - har+wn1 (rysunek prawy)

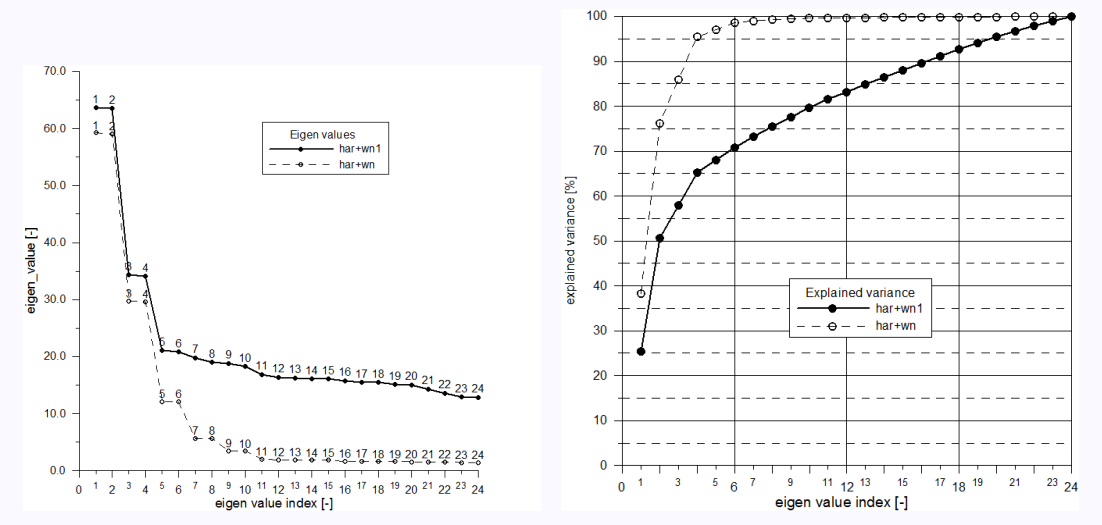

Rys. s2 Widmo wartości własnych (rysunek lewy); wariancja objaśniona (rysunek prawy), dla serii czasowych modelu 1 - har+wn i modelu 2 - har+wn1.

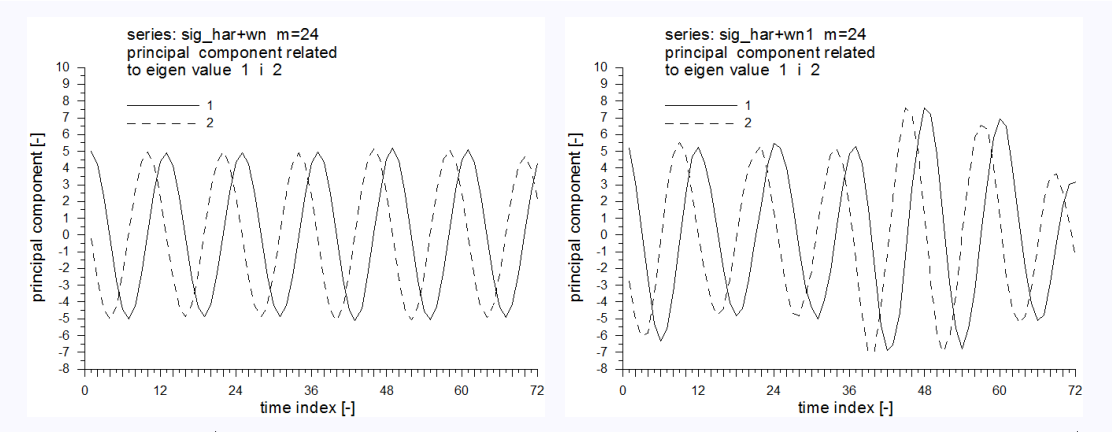

Rys. s3 Składowe główne (principal components) dla wartości własnej 1 i 2 serii czasowych, odpowiednio, modelu 1 - har+wn (rysunek lewy) oraz modelu 2 har+wn1 (rysunek prawy).

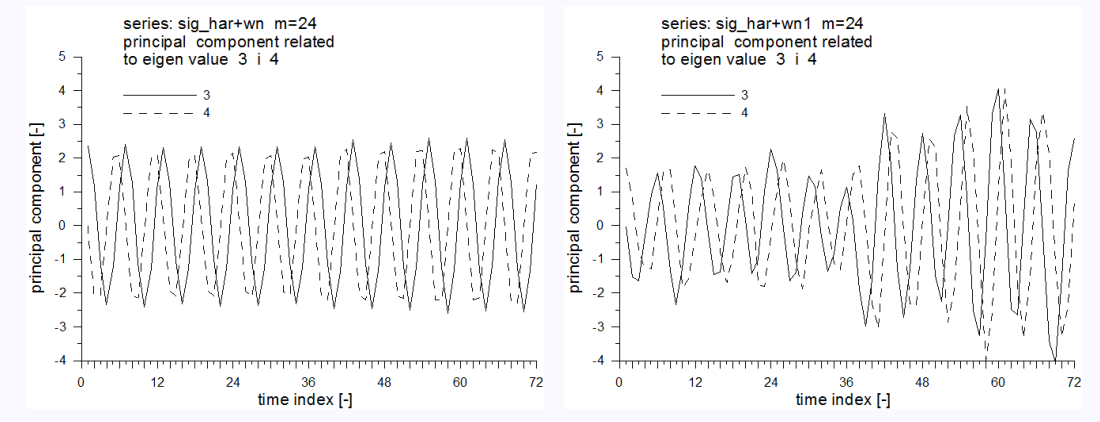

Rys. s4 Składowe główne (principal components) dla wartości własnej 3 i 4 serii czasowych, odpowiednio, modelu 1 - har+wn (rysunek lewy ) oraz modelu 2 har+wn1 (rysunek prawy).

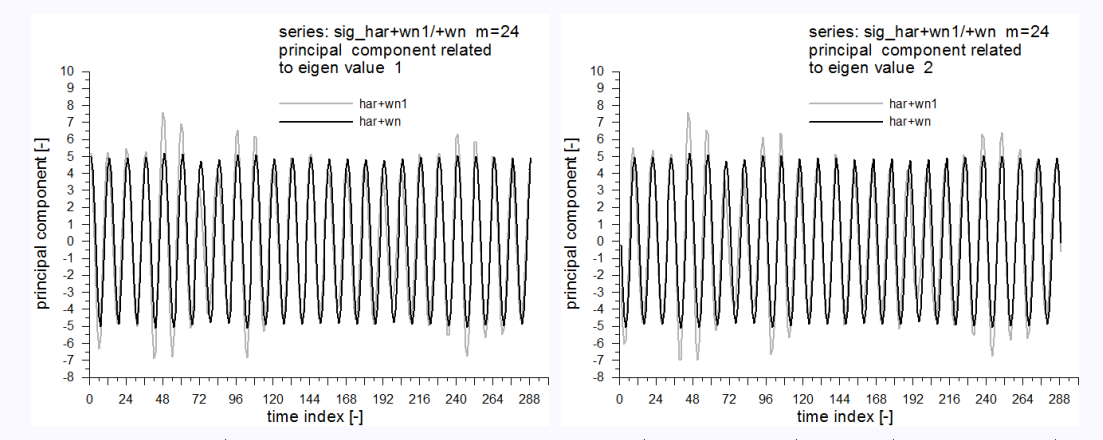

Rys. s5 Składowe główne (principal components), odpowiednio dla wartości własnej 1 (rysunek lewy ) oraz 2 (rysunek prawy), dla serii czasowych modelu 1 har $+$ wn i modelu 2 - har $+$ wn1.

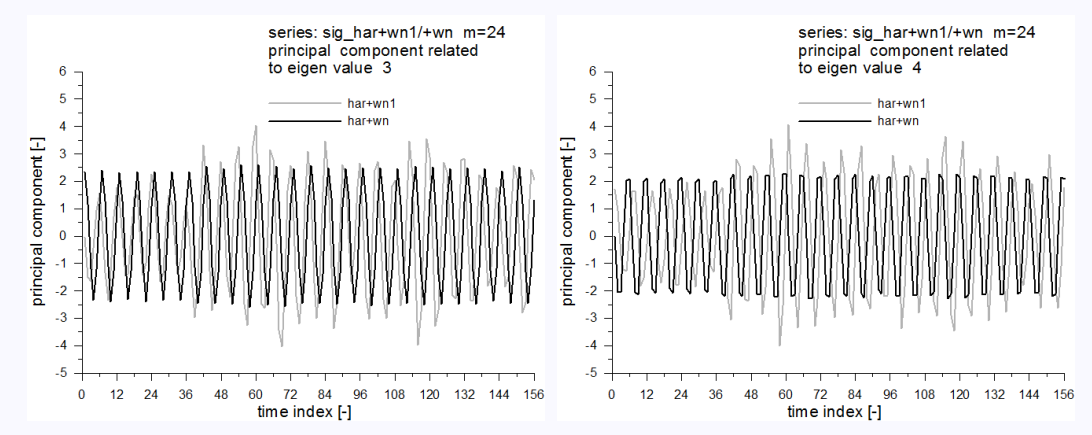

Rys. s6 Składowe główne (principal components), odpowiednio dla wartości własnej 3 (rysunek lewy ) oraz 4 (rysunek prawy), dla serii czasowych modelu 1 har+wn i modelu 2 - har+wn1.

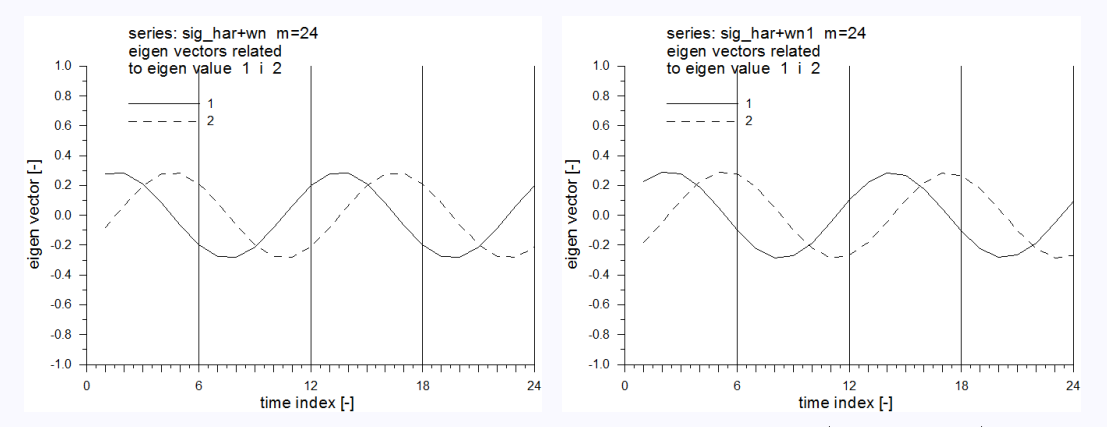

Rys. s7 Wektory własne dla wartości własnej 1 i 2 serii czasowych, odpowiednio, modelu 1 - har+wn (rysunek lewy) oraz modelu 2 - har+wn1 (rysunek prawy).

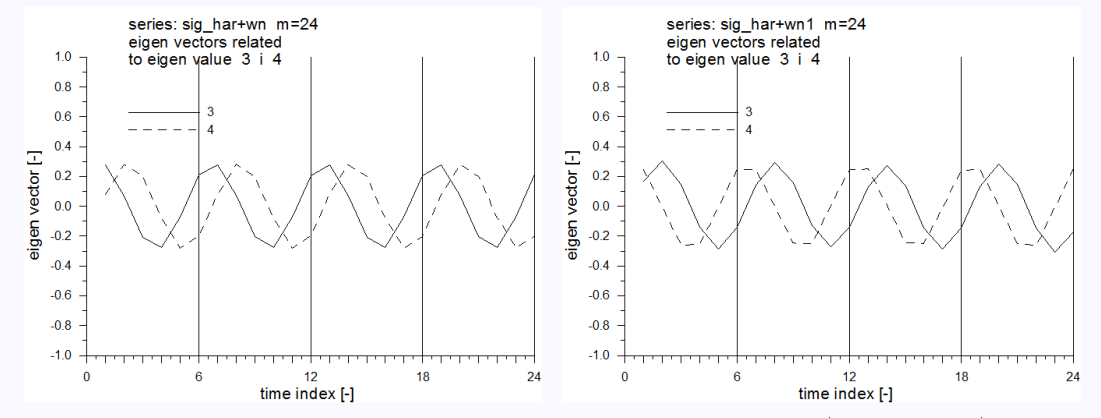

Rys. s8 Wektory własne dla wartości własnej 3 i 4 serii czasowych, odpowiednio, modelu 1 - har+wn (rysunek lewy) oraz modelu 2 - har+wn1 (rysunek prawy).

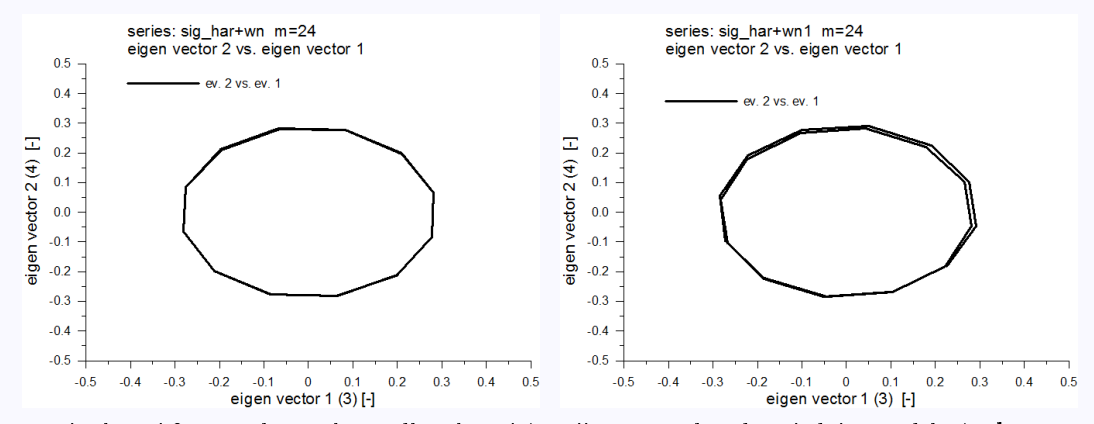

Rys. s9 Wektor własny dla wartości własnej 2 vs. wektor własny dla własnej 1 serii czasowych, odpowiednio, modelu 1 - har+wn (rysunek lewy) oraz modelu 2 -  $har+wn1$  (rysunek prawy).

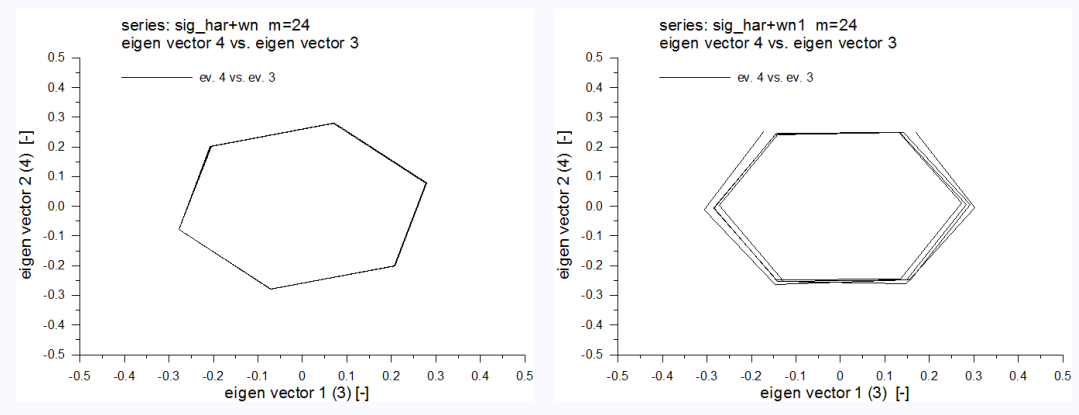

Rys. s10 Wektor własny dla wartości własnej 4 vs. wektor własny dla własnej 3 serii czasowych, odpowiednio, modelu 1 - har+wn (rysunek lewy) oraz modelu 2 -  $har+wn1$  (rysunek prawy).1

Cześć pierwsza - part 1 - koniec - end